# Uma Visão Teórica Sobre Ferramentas de Self-Service B.I. Através de Dados Públicos Sobre os Casos de Acidentes do Trabalho

# A Theoretical View About Self-Service Tools B.I. Through Public Data on the Cases of Work Accidents

Danilo Rodrigues Lima<sup>1</sup>

Helder Rodrigues da Costa<sup>2</sup>

Resumo:Este trabalho apresenta conceitos, técnicas e ferramentas de Business Intelligence; suaimportância e como esta tecnologia pode tornar-se um diferencial competitivo nas decisões organizacionais. Para automatizar o processo decisório, foi utilizada uma ferramenta de análise de dados com intuito de verificar a sua eficácia. O resultado deste estudo evidenciou a facilidade de implementação, a necessidade e o fomento de novas soluções.

Palavras-chave: Business Intelligence, Data Warehouse, Self Service BI.

*Abstract: This work presents concepts, techniques and tools of Business Intelligence; its importance and how this technology can become a competitive differential in organizational decisions. To automate the decision-making process, a data analysis tool was used to verify its effectiveness. The result of this study showed the ease of implementation, the need and the promotion of new solutions.*

*Keywords: Business Intelligence, Data Warehouse, Self Service BI.*

<sup>&</sup>lt;sup>1</sup> Graduando em Sistemas de Informação. Faculdade Promove de Tecnologia.<br>danilo.rodrigues.lima@hotmail.com.

<sup>&</sup>lt;sup>2</sup> Mestre em Ciências e Técnicas Nucleares. Professor da Faculdade Promove de Tecnologia. helder.costa@faculdadepromove.br.

## 1 INTRODUÇÃO

Muito se fala no grande volume de dados que tem sido gerado diariamente pelas empresas, sejam elas de pequeno, médio ou grande porte. Esses dados, por muitas vezes, podem auxiliar aos gestores dessas empresas a enfrentar a forte concorrência de mercadonos seus negócios.

Dentro dos processos de negócio organizacionais, é altamente recomendado o uso do *BusinessIntelligence* (BI), que é uma metodologia utilizada para lidar com grandes volumes de dados, que trata, unifica e organiza dados para que ao final propicie informações claras em forma de relatórios para os gestores tomarem as melhores decisões (BARBIERI,2011).

Recentemente a aplicação das tecnologias do BI foi ampliada do auxílio aquestões estratégicas de gestores para um número maior decolaboradores que vem demandando por mais relatórios,com qualidade e rapidez, algo semelhante ao que a ferramenta Excel faz há algumas décadas.

Além disso, o crescentenúmero de pedidos de alteração dos relatórios e *Dashboards*que demandamprofissionais especialistas de B.I., que são profissionais de TI ouusuários de B.I. experientes em departamentos funcionais (os chamadosusuários avançados), tornou-se um gargalo ainda maior do queantes.Já os usuários inexperientes (os chamadosusuários casuais) que precisam fazer negócios em tempo crítico, também começaram a demandar novas informações.

Surge então o *Self-Service BI* (SSBI) que deve, por um lado, capacitar os usuários casuais para executar suas análises personalizadas e derivar informações acionáveis degrandes quantidades de dados multifacetados, sem ter que envolver especialistas de BI.

Este artigo trata do uso de uma ferramenta SSBI para agilizar este processo de análise de dados, ferramenta esta quese denomina*Power BI* <sup>3</sup> . Esta é uma proposta inovadoraque realiza análises complexas e compartilhamento de informações em segundos, sem ao menos estar conectado a um banco de dados. Esta ferramenta foi desenvolvida com base em uma tecnologia recente que

 $3$  Ferramenta lançada pela Microsoft em julho de 2015

transforma imagem de dados em consultas otimizadas, usando o recurso "arrastar e soltar" independentemente do tamanho do banco de dados, planilhas, arquivos texto, para que o *Power BI* proporcione diversas formas de análise.

O objetivo geral do estudo é verificar se a ferramenta *Power BI* realmente enquadra-se no cenário de agilizar a leitura de dados de uma planilha e gerar relatórios, gráficos e mapas que possam ajudar no processo de tomada de decisão.

Os objetivos específicos são:

- Selecionar fontes de dados.
- Extrair e transformar dados.
- Avaliar a integridade dos dados que a ferramenta traz para a tomada de decisão.
- Analisar os resultados e a usabilidade da ferramenta nos processos decisórios.

A pergunta norteadora do estudo deu-se no sentido de compreender como ferramentas SSBI agregam agilidade e praticidade no tratamento dos dados.

Utilizou-se a pesquisado tipo exploratória, e teve-se como técnica a pesquisa bibliográfica (fontes secundárias). A pesquisa para a definição (fontes primárias) da criação do Data Warehouse (D.W.) e os dados apresentados foram buscados no portal brasileiro de dados abertos, uma planilha com o número de ocorrências de acidentes do trabalho e, por meio da ferramenta *Power BI*, onde foram produzidos gráficos e tabelas que compõe a exposição sobre o tema.

Para a compreensão deste tema este artigo foi dividido em 5 seções. Na seção 1estáaintrodução que indica o conteúdo deste estudo; a seção 2 apresenta uma abordagem teórica sobre ferramentas de análise de dados; a seção 3 demonstra elementos teóricos sobre o software *Power BI*; a seção 4 evidencia as características da ferramenta; a seção 5 contém as conclusões do estudo.

O objetivo da próxima seção é apresentar uma breve abordagem teórica sobre os componentes de um processo de implantação de um projeto de *Business Intelligence* que visa dar suporte a índices de acidente de trabalho no ambiente

organizacional e a relação com ferramenta self-service que abrange o conceito de segurança no trabalho.

### 2 BUSINESS INTELLIGENCE

Os sistemas de*Business Intelligence* (B.I.) podem ser compreendidos como meios de transformação de dados e teve sua origem nos antigos sistemas de decisões gerenciais e transformações executivas. Os dados coletados são extraídos, transformados e carregados em estruturas informacionais, adequadamente desenhadas, oferecendo assim, desempenho e facilidade ao manipular os dados (Barbieri, 2011).

De acordo com Barreto (2003), *Business Intelligence* pode ser definido como conjunto de conceitos e metodologias, que utilizam a tecnologia da informação para tomada de decisões nos negócios das empresas. Este processo se dá através do tratamento e extração de dados contidos nas bases das próprias corporações ou em bases governamentais.

O uso da ferramenta de B.I.pode proporcionar uma visão sistêmica de negócio e auxiliar na distribuição constante dos dados entre os usuários, tendo como objetivo principal transformar os dados, coletados pela organização, em informação qualificada para o processo de tomada de decisão. Com essas informações torna-se possível cruzar dados e visualizar as informações de diversos ângulos analisando os indicadores de desempenho da organização (Batista, 2004).

A maneira correta de utilização desta ferramenta pode beneficiar as organizações em todos os processos de tomada de decisão, de modo a facilitar o uso dos dados como fonte de informação e destacar as alternativas que melhoram ou modificam a estratégia do negócio.

Além disto, o B.I. visualizado como sistema de apoio à tomada de decisão pode, a partir de dados do ambiente de qualquer organização, transformá-los em relatórios, gráficos, indicadores e tabelas que permitem uma análise dos processos, proporcionando assim, condições de antecipar aos gestores sobre quadros futuros e consequentemente, a redução de riscos e incertezas na tomada da decisão.

### 2.1DataWarehouse

O ambiente de *Data Warehouse* (D.W.) tem como propósito oferecer acesso a dados estruturados de maneira complexa que podem servir de informação para o processo de tomada de decisão no âmbito organizacional.

Um *DataWarehouse (*D.W.) é uma coleção de informações que serve para apoiar na decisão. A grande diferença de um D.W.para um*Banco de dados*(BD) é que o banco de dados comum, tradicionalmente armazena informações transacionais, já o D.W. armazena informações direcionadas ao apoio da decisão (ELMASRI e NAVATHE, 2005).

Tendo em vista a importância da utilização do D.W. no ambiente organizacional, Peterson indica que um *Data Warehouse* é organizado:

> "[...] em áreas funcionais e fornece uma perspectiva histórica sobre operações corporativas. O *Data Warehouse* também é uma origem de dados. Como seus dados já foram unificados, homogeneizados e limpos, eles frequentemente são a melhor origem de dados para análise de negócio."

Segundo W. H. Inmon (1997), considerado um pioneiro no tema, um *Data Warehouse* é uma coleção de dados orientada por assuntos, integrada, variante no tempo, que tem por objetivo dar suporte aos processos de tomada de decisão.

O *Data Warehouse* é um banco de dados contendo dados extraídos do ambiente de produção da empresa, que foram selecionados e depurados, tendo sido otimizados para processamento de consulta e não para processamento de transações (Inmon, 1994)

Acredita-se que após os dados serem estruturados, oferecem uma perspectiva abrangente com o objetivo de fornecer às empresas o apoio necessário para a tomada de decisão pelos seus gestores em diversas áreas.

#### 2.2Modelagem de dados dimensional

Revista Pensar Tecnologia, Vol. 7, No.2 , JUL/2017 A modelagem é um sistema para concepção e visualização de um modelo de dados. Para a modelagem dos dados armazenados em um *Data Warehouse* e em Data Mart é utilizada a modelagem dimensional. Para [Kimball e Ross, 2002] modelagem dimensional é uma técnica que possibilita a criação de um modelo de dados dimensional.

Este modelo dimensional é constituídopor um conjunto de medidas que descrevem aspectos de negócios. Esta modelagem permite sumarizar e estruturar os dados para dar suporte à análise de dados. Três elementos formam este modelo, são eles: Fatos, Dimensões, Medidas.

De acordo com [Kimball e Ross, 2002], a tabela de fatos é a principal tabela do modelo. Os fatos são coleções de itens de dados, compostas de dados de medida e de contexto. Estas coleções são compostas pelas medições numéricas que representam a evolução dos negócios de uma organização. O fato registra o dado que será analisado e é composto pela chave primária e um conjuntoúnicodevalores de chaves de dimensões.

A tabela de dimensão contém as descrições de negócio, são os elementos dos fatos do negócio. Cada dimensão pode ter vários níveis hierárquicos para proporcionarem um melhor entendimento euma melhor visualização dos indicadores. Os atributos das dimensões são os principais atributos usados para obter vistas do processo de negócio, tais como filtro nas consultas, agrupamentos e relatórios [Diaz e Caralt, 2012]. As medidas ou variáveis são os atributos numéricos que representam os indicadores que mostram a evolução do negócio da empresa [Turban et. al., 2009].

Existem principalmente duas abordagens dentro da modelagem multidimensional, o modelo *StarSchema*e o modelo *SnowFlake*[Diaz e Caralt, 2012].

O *StarSchema*consiste em estruturar informação em processos, vistas e medidas em forma de estrela [Diaz e Caralt, 2012]. Tem como característica básica a presença de dados redundantes para proporcionar um melhor desempenho [Junior, 2004]. Em termos de desenho, este esquema é composto por uma tabela de fatos no centro para o fato objeto de análise, e uma ou várias tabelas auxiliares chamadas tabelas de dimensões para cada ponto de vista da análise que participa da descrição do fato [Diaz e Caralt, 2012]. Neste esquema, a consulta ocorre inicialmente nas tabelas de dimensões e depois na tabela de fatos, garantindo a precisão dos dados através de uma estrutura completa [Junior, 2004].

O segundo modelo, o *SnowFlake*é um esquema derivado do modelo Star Schema, onde as tabelas de dimensões se normalizam em diversas tabelas. Com isso a tabela de fatos deixa de ser a única tabela que se relaciona com as outras, e assim, surgem novas uniões [Diaz e Caralt, 2012].

## 2.3Extract, TransformandLoad

O processo de ETL *(Extract, TransformandLoad)* é o processo mais crítico e demorado na construção de um *DataWarehouse*, pois consiste na extração dos dados de bases heterogêneas, na transformação e limpeza destes dados, e na carga dos dados no *Data Warehouse*.

As decisões gerenciais são tomadas com base nas informações geradas pelas ferramentas do tipo front-end. Estas informações são geradas através dos dados armazenados no *DataWarehouse*. Se estes dados não forem corretamente trabalhados no processo de extração, as informações geradas através deles farão com que decisões sejam tomadas erroneamente, podendo afetar diretamente os negócios da organização. Portanto, os dados devem representar a verdade, a mais pura verdade, nada mais que a verdade (KIMBALL, 1998 apud ABREU, 2007). A maior parte do esforço exigido no desenvolvimento de umD.W. é consumido neste momento e não é incomum que 80% de todo esforço seja empregado no processo de ETL (INMON, 1997 apud ABREU, 2007).

Conforme Primak (2008), os sistemas ETL são fundamentais para preparar os dados que serão armazenados no D.W. Embora existam muitas ferramentas que facilitam em grande parte esse processo de extração, o mesmo requer bastante experiência dos seus operadores para que seja realizado de maneira completa.

"É uma das fases mais críticas de um *DataWarehouse*, pois envolve a fase de movimentação dos dados". (PRIMAK, 2008, p.63).

Revista Pensar Tecnologia, Vol. 7, No.2 , JUL/2017 Segundo Barbiere(2001) pode-se resumir o processo de ETL em praticamente cinco etapas distintas. A etapa inicial abstém-se de identificar de onde surgem os dados que serão coletados, levando-se em consideração que as fontes destes dados podem estar distribuídas em vários sistemas transacionais e diversos bancos de dados. A segunda etapa consiste em realizar a limpeza dos dados coletados na etapa inicial para então serem transformados, nesta fase acontecem

todos os ajustes necessários para a correção de possíveis imperfeições. Consequentemente, posterior à etapa anterior, surge necessidade de transformar os dados para que se tornem padronizados, definindo assim os formatos em que serão armazenados. A quarta etapa será a carga dos dados na base do D.W. e conclui-se este processo com a atualização dos dados.

Depois de concluída as etapas de ETL, a utilização das ferramentas OLAP (On-Line AnalyticalProcessing) faz-se necessária para apoiar as empresas na análise de suas informações, visando obter novos conhecimentos que serão utilizados no processo de tomada de decisão.

Segundo PRIMAK (2008) as ferramentas OLAP permitem aos gestores obterem respostas através dos dados, através de uma rápida, consistente e interativa forma de acesso a uma ampla variedade de possíveis visões.

> "A análise multidimensional é uma das grandes utilidades da tecnologia OLAP, consistindo em ver determinados cubos de informação de diferentes ângulos e de vários níveis de agregação. Os "cubos" são massas de dados que retornam das consultas feitas ao banco de dados e que podem ser manipulados e visualizados por inúmeros ângulos e por diferentes níveis de agregação." (PRIMAK, 2008, p.59).

A tecnologia OLAP geralmente é implementada em um ambiente multiusuário, pois oferece uma grande gama de consultas independente da complexidade dos bancos de dados.

#### 2.4Self-Service BI

Para OLIVEIRA (2017) o termo *"Self-serviceBI* é a democratização dos dados. Ele permite que os usuários de negócios como executivos ou gestores acessem visões a partir dos dados disponíveis sem a assistência da área de Tecnologia da Informação (TI), ou uma equipe de analistas".

TURBAN (2009) cita: "os usuários criamexatamente os relatórios que eles querem, quando eles querem..."

Segundo OLIVEIRA (2017) dentro dessa definição, há duas formas de *selfservice* BI:

- a) Oferecer um software simples, relatórios padronizados e funções para manipular estes relatórios. A desvantagem é que os usuários mais técnicos podem ficar desapontados com a falta de personalização e de opções de pesquisa mais aprofundadas;
- b) Oferecer um software mais robusto onde os usuários são capazes de criar cenários hipotéticos, permitindo, realizar *drill*-*down*, adicionar fontes de dados diferentes e personalização absoluta;

Dentre as diversas ferramentas hoje oferecidas no mercado destacam-se: Tableau, Qlik, *Power BI*Microsoft *(Power BI)*, nesta ordem, conforme a Figura 1. Para efeito deste artigo, utilizaremos a ferramenta Power BI, que apresenta licença para área acadêmica disponível para 30 dias.

> Ao disponibilizar uma ferramenta de autoatendimento, a área de TI tem o papel de auxiliar os usuários a entender os dados que estão disponíveis e os níveis das camadas de negócios. Com esse entendimento das informações disponibilizadas o usuário final concentra-se sobre o significado dos dados no sistema de BI, não na tecnologia em si (NITEO, 2017).

Figura 1 – Quadrante Mágico Grupo Gartner

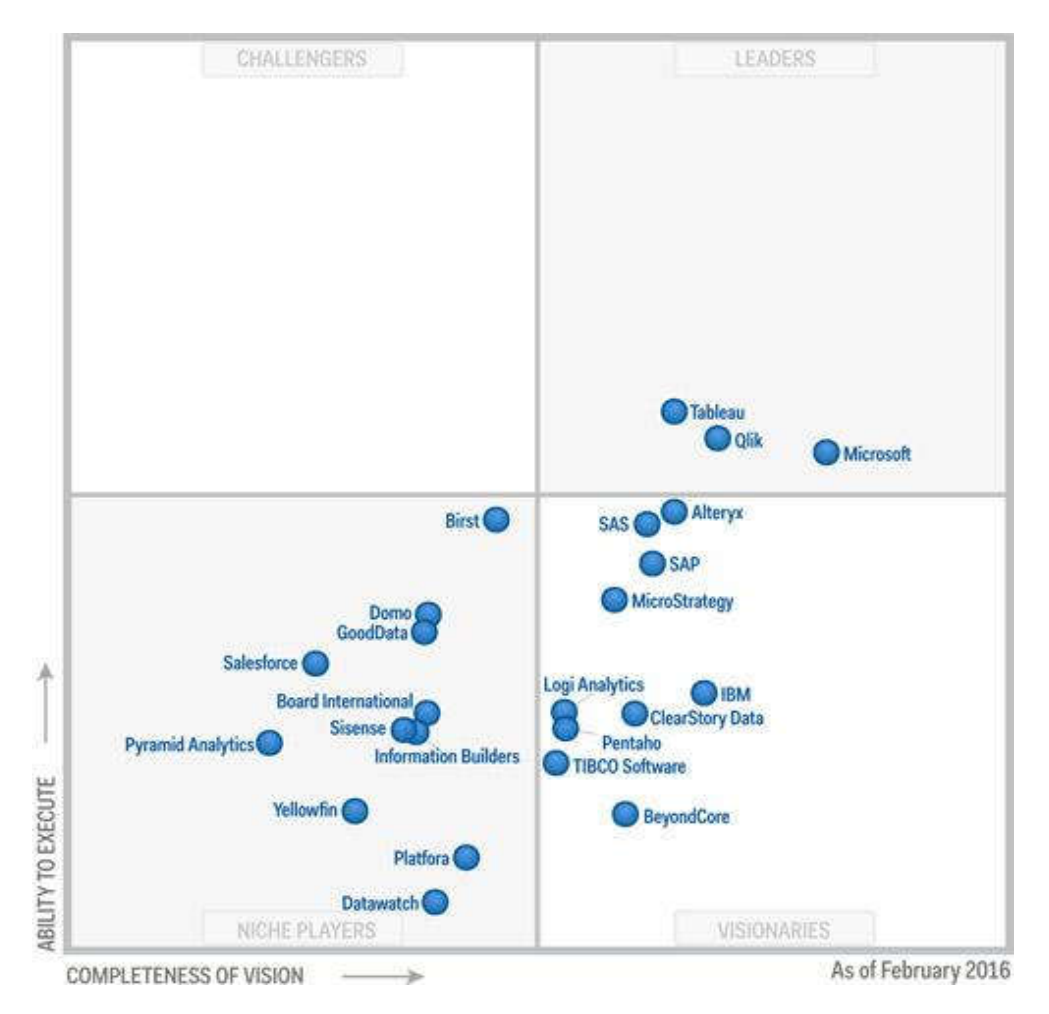

Fonte: Quadrante mágico de Gartner. Disponível em: <http://www.cscbrasil.com.br/*Power BI*-alteryxquadrante-magico-gartner>Acesso em: 30 maio de 2016

Para a Niteo (2017) o conceito de autoatendimento em BI é o poder que os usuários de negócios têm de criar seus relatórios personalizados e consultas analíticas diretamente, quando e onde necessário.

# 3 A FERRAMENTA POWER B.I.

Revista Pensar Tecnologia, Vol. 7, No.2 , JUL/2017 O *Power B.I.* versão2.35 foi desenvolvido pela*Microsoft Corporation*, e é uma ferramenta OLAP a qual permite que os dados sejam acessados e aplicados de maneira simples e imediata de qualquer lugar sem complicações, assim o "[...]Power BI Desktop permite criar uma coleção de consultas, conexões de dados e relatórios que podem ser facilmente compartilhados com outras pessoas. Usado por diversas organizações no mundo inteiro, o Power B.I. é um serviço de análise de negócios baseados em nuvem que fornece uma exibição única de seus dados de negócios mais críticos (*POWER B.I*, 2016).

*Power B.I* é uma solução em análise de dados, que permite ao usuário criar visualizações, oferecendo informações dos dados em minutos. Com um recurso de "arrastar e soltar" cria-se e compartilham-se essas análises, visualizações, relatórios e painéis. (*POWER B.I*, 2016).

# 4 APLICANDO A FERRAMENTA POWER B.I.EM UMA PLANILHA CONTENDO CASOS DE ACIDENTES DE TRABALHO

Realizou-se, para fins de apresentação deste artigo, um levantamento de dados onde foi obtida uma planilha através do Portal Brasileiro de Dados Abertos contendo os registros de casos oficiais confirmados de Acidentes de Trabalho em arquivo no formato xlsx (*Excel*), do ano de 2011 a 2012. Neste artigo, com o intuito de trabalhar com um número menor de registros, levou-se em conta somente os dados a partir de 2011.

Entende-se por número de "Acidentes de Trabalho" os motivosassociados à quantidade em um determinado período classificados por faixa etária.

# 1º Passo

Baseando-se no levantamento de dados feito com auxílio de uma planilha do Excel, foi possível visualizar os dados levantados no período do ano de 2011 a 2012. Sendo utilizado como ferramenta o recurso do *Power B.I.* para o tratamento dos dados.

Na figura 2 apresenta-se a planilha em Excel contendo os dados que foram disponibilizados na pesquisa, onde se tem as informações dispostas em: Ano, Idade, Motivo, UF, Sexo, Qte Acidentes (Quantidade de acidentes).

Figura 2 – Apresentação dos Dados

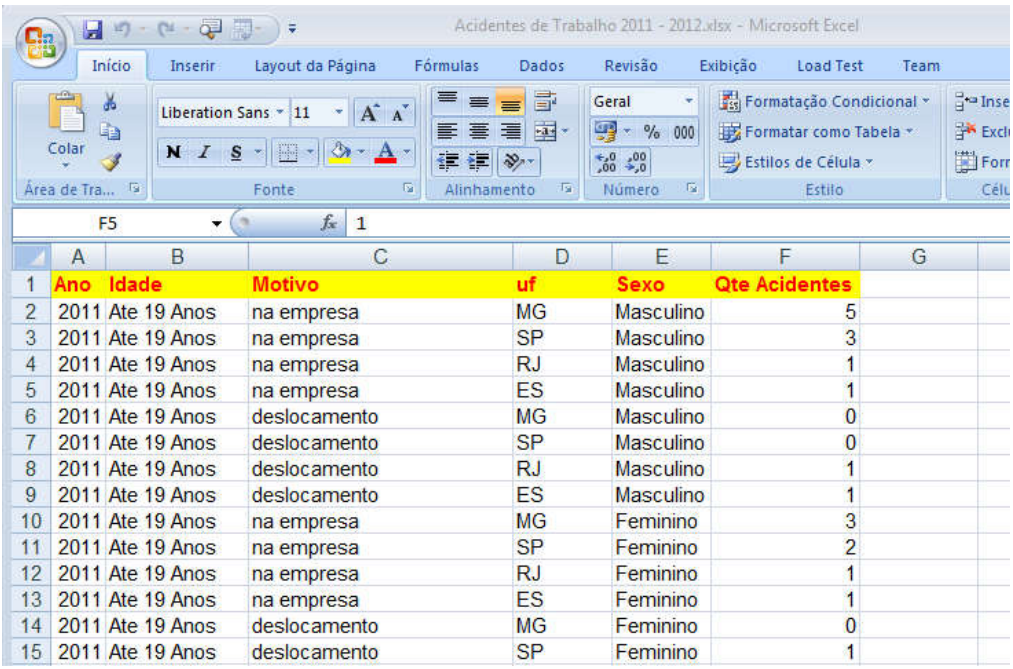

Fonte: dados da pesquisa

#### 2º passo

A importação é simples, poisdentro da ferramenta serápreciso apenas apontar o caminho onde se encontra o arquivo Excel. A ferramenta apresentará um resumo dos dados que serão posteriormente trabalhados.

Dentro da ferramenta pode-se calcular a quantidade de Casos apresentados nos principais estados brasileiros da região Sudeste, conforme podemos ver na figura 3. . A ferramenta apresentará um resumo<br>dos.<br>r a quantidade de Casos apresentados<br>b Sudeste, conforme podemos ver na<br>ado no *Power B.I.*<br>wista Pensar Tecnologia, Vol. 7, No.2 , JUL/2017

Figura 3 – Relatório Gerado no *Power B.I.*

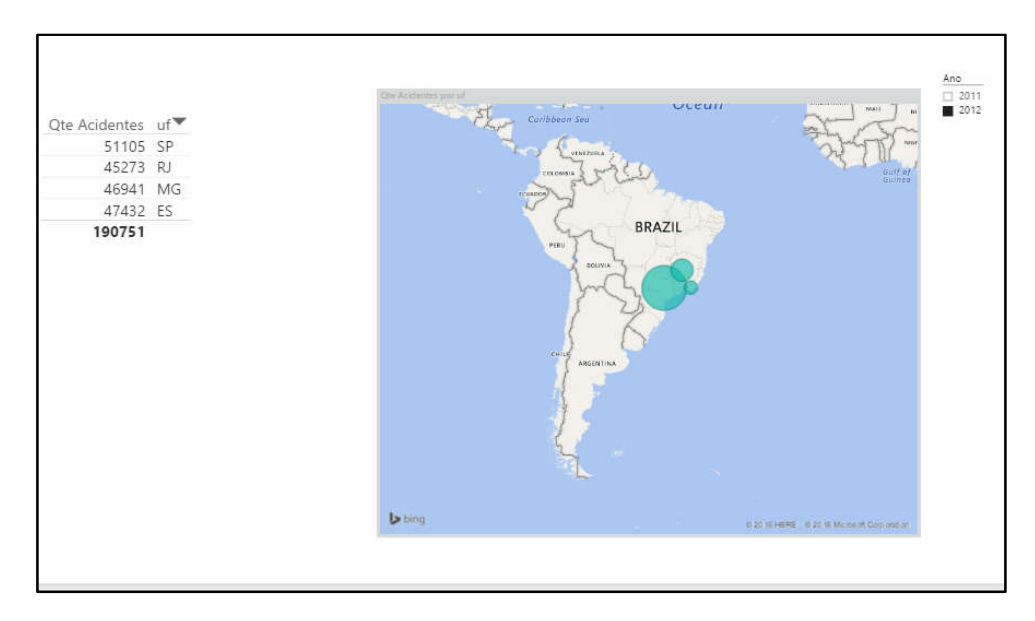

Fonte: dados da pesquisa

Pode-se notar que, mesmo não tendo experiência ou ser um profissional de tecnologia da informação, consegue-se visualizar e analisar as informações geradas.

3º passo

Conforme pode ser visto na figura 4, transforma-se os dados em forma de gráfico denominado Colunas, por Ano, filtrados por Sexoe Idade das pessoas que sofreram o Acidente de Trabalho.

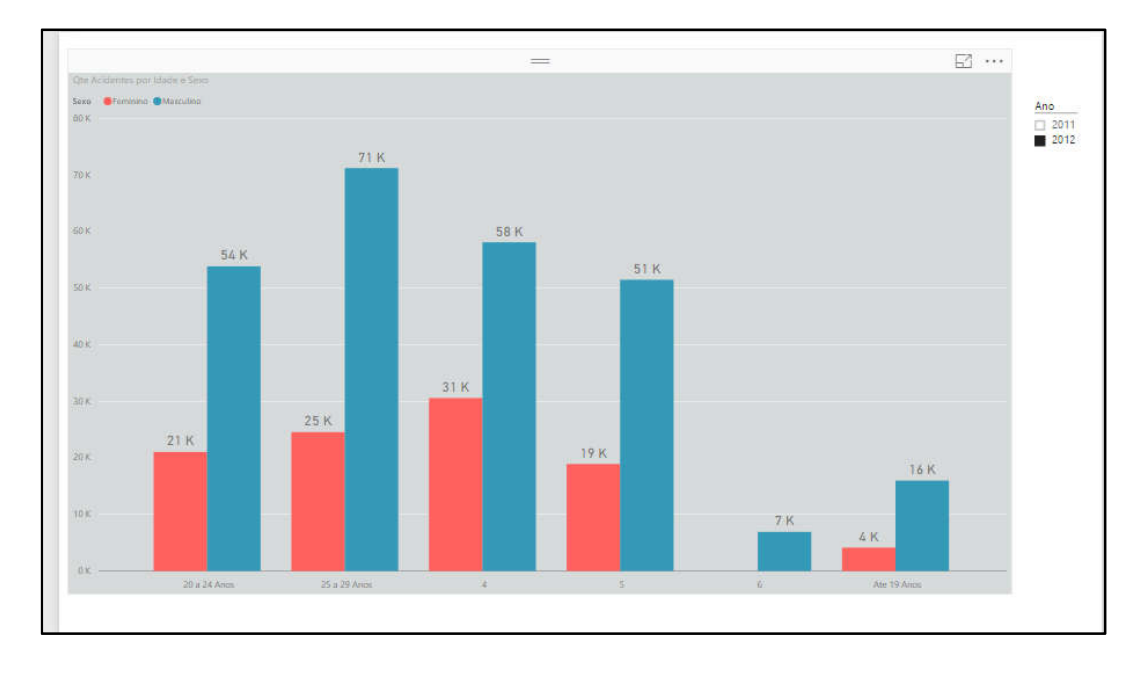

Figura 4 – Gráfico gerado pelo *Power B.I.*

Pode-se ser visto na figura 5 dados transformados em gráfico denominado Coluna, por Ano, filtrados agora por Idade eQte Acidentes, Acidente de Trabalho.

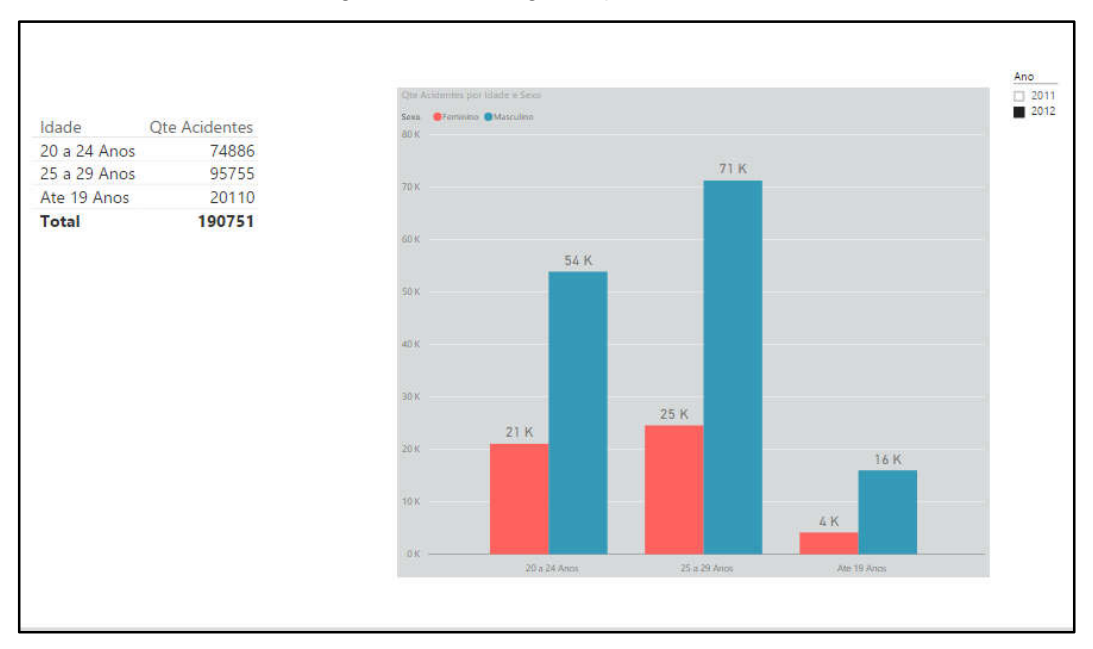

Figura 5 – Gráfico geradopelo *Power B.I.*

Revista Pensar Tecnologia, Vol. 7, No.2 , JUL/2017 Fonte: dados da pesquisa

Fonte: dados da pesquisa

Pode-se observar que essa forma fica mais apresentável e visualmente atrativa. Ressalta-se a facilidade com que o usuário, mesmo não tendo tanto conhecimento, saberá facilmente operar a ferramenta, onde terá os números de Acidentes de Trabalho em um determinado ano. Além disto, em visões multifacetadas dos dados, o usuário poderá tomar decisões baseando-se em outros fatores influenciadores, como Idade e Sexo.

Para melhor entendimento dos dados contidos no arquivo Acidente de Trabalho, utilizou-se a ferramenta Power B.I., considerada adequada devido à facilidade de utilização e geração dos dados transformando em gráficos, relatórios e mapas fornecendo uma melhoria do suporte e tomada de decisão.

# 5 CONCLUSÃO

Para a compreensão do tema deste estudo buscou-se, inicialmente, conceituar Data Warehouse e apresentar a aplicação do Self Service BI, no caso, a ferramenta *Power B.I* com sua facilidade e rapidez na apresentação de informações.

Assim,reuniram-se no estudo os conceitos da área de BI envolvendo D.W., Modelo Dimensional, OLAP, Self Service BI e a ferramenta, objeto de estudo desse artigo, o *Power B.I*, o qual busca atender os usuários em diferentes níveis gerenciais para o suporte a tomada de decisão.

A realização do levantamento de dados para o estudo sobre as informações adquiridas no Portal Brasileiro de Dados Abertos foi organizada em seis partes, que foramdenominadas"passos". As etapas foram analisadas tendo-se como base conceitual e teórica sobre o do software *Power B.I*.

Identificou-se apropriação teórica apresentada a um caso específico, o Data Warehouse como ferramenta de auxílio em planejamento estratégico no tratamento dos dados da Planilha Acidentes de Trabalho.

Revista Pensar Tecnologia, Vol. 7, No.2 , JUL/2017 Nota-se que foram disponibilizas poucas informaçõesteóricas sobre Self Service BI, conceito ainda novo que carece de uma formulação consistente de

autores que trabalham na área. Contudo, a ferramenta Power BI demonstra visibilidade aprofundada de informações, capacidade de análise, facilidade no acesso, avaliação e cruzamento de informações, mobilidade, autonomia, colaboração e organização, tudo complementado por uma boa dose de eficiência e eficácia.

Para trabalhos futuros seguem-se novos desafios de consolidar os modelos de BI com as bases de conhecimento, gerando novos conhecimentos para auxiliar os gestores nas tomadas de decisão; e como consequência disto, estaremos aprimorando a era do conhecimento passando para a era da sabedoria.

Conclui-se que os valores efetivos dos ganhos adquiridos após a utilização da ferramenta Power BI sobre os dados disponibilizados pelo Portal Brasileiro de Dados Abertos foram consideráveis, no entanto apresenta-se como fundamental um estudo em relação à ferramenta OLAP *Power B.I*. utilizada, em relação a outras ferramentas de software livre (open source).

# REFERÊNCIAS

BARBIERI, Carlos. BI–*BusinessIntelligence*:Modelagem e Tecnologia, 1ª Ed, Axcel Books, 2001.

BARBIERI, C. BI2 - Business Intelligence: modelagem e qualidade. Rio de Janeiro: Elsevier, 2011.

BARRETO, D.G. (2003). BusinesssIntelligence: Comparação de ferramentas, Porto Alegre, UFRGS.

BATISTA, E. D. O. Sistema de informação: o uso consciente da tecnologia para ogerenciamento. São Paulo: Saraiva, 2004.

DIAZ, J. C.; CARALT, J. C. (2012) "Diaz, J. C. eCaralt, J. C. (2012) "Introducción al BussinesIntelligence". Editorial UOC. p.17-28, 51-93. Barcelona.

ELMASRI, Ramez; NAVATHE, Shamkant B. Sistemas de banco de dados.4 ed. São Paulo: Pearson Addison Wesley, 2005.

INMON, W.H. Como Construir Data Warehouse, Campus, 1997.

JUNIOR, M. C."Projetando Sistemas de Apoio à Decisão Baseados em Data Warehouse". 1. ed. Rio de Janeiro: Axcel Books, v. 1., 2004.

KIMBALL, R.; ROSS, M..TheData Warehouse Toolkit. "The Complete Guide to Dimensional Modeling".2.ed. John Wiley and Sons Inc, 2002.

KIMBALL, Ralph. Data WarehouseToolkit.TraduçãoMônicaRosemberg; RevisãoTécnica RonalStevisCassiolato. São Paulo: Makron Books, 1998.

NITEO. http://www.niteo.com.br/self-service-bi-o-poder-na-mao-do-usuario. Acessado em:04 out. 2017.

OLIVEIRA, Roberto. O que é self-serviceBI?. Disponível em: <http://smalldata.com.br/o-que-e-self-service-bi/>Acessado em:04 out. 2017.

PETERSON, Timothy. Microsoft Sql Server 2000 Dts. Rio de Janeiro: Campus, 2001.

POWERBI. <https://powerbi.microsoft.com/pt-br/what-is-power-bi/>Acessado em: 02 out. 2017.

PRIMAK, Fábio Vinícius. Decisões com B.I Business Intelligence. Rio de Janeiro: Ciência Moderna, 2008

TURBAN, E. et. al. (2009) "Business Intelligence: Um enfoque gerencial para a inteligência do negócio". Bookman.